# Package 'future.apply'

April 26, 2022

<span id="page-0-0"></span>Version 1.9.0

Title Apply Function to Elements in Parallel using Futures

**Depends** R ( $>= 3.2.0$ ), future ( $>= 1.22.1$ )

**Imports** globals  $(>= 0.14.0)$ , parallel, utils

**Suggests** datasets, stats, tools, listenv  $(>= 0.8.0)$ , R.rsp, markdown

VignetteBuilder R.rsp

#### **Description**

Implementations of apply(), by(), eapply(), lapply(), Map(), .mapply(), mapply(), replicate(), sapply(), tapply(), and vapply() that can be resolved using any future-supported backend, e.g. parallel on the local machine or distributed on a compute cluster. These future\_\*apply() functions come with the same pros and cons as the corresponding base-R \*apply() functions but with the additional feature of being able to be processed via the future framework.

License GPL  $(>= 2)$ 

# LazyLoad TRUE

URL <https://future.apply.futureverse.org>,

<https://github.com/HenrikBengtsson/future.apply>

BugReports <https://github.com/HenrikBengtsson/future.apply/issues>

RoxygenNote 7.1.2

NeedsCompilation no

Author Henrik Bengtsson [aut, cre, cph], R Core Team [cph, ctb]

Maintainer Henrik Bengtsson <henrikb@braju.com>

Repository CRAN

Date/Publication 2022-04-25 22:40:02 UTC

# R topics documented:

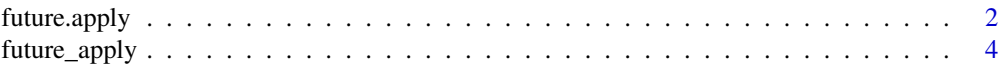

# <span id="page-1-0"></span>2 future.apply

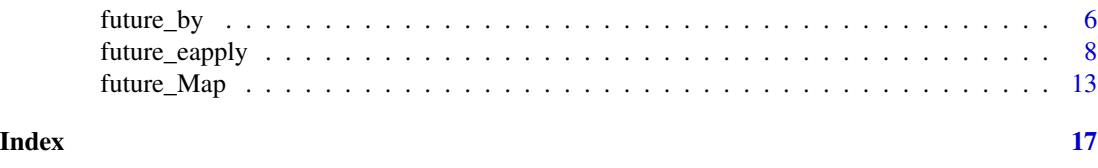

future.apply *future.apply: Apply Function to Elements in Parallel using Futures*

# **Description**

The future.apply packages provides parallel implementations of common "apply" functions provided by base R. The parallel processing is performed via the **future** ecosystem, which provides a large number of parallel backends, e.g. on the local machine, a remote cluster, and a highperformance compute cluster.

#### Details

Currently implemented functions are:

- [future\\_apply\(\)](#page-3-1): a parallel version of [apply\(\)](#page-0-0)
- [future\\_by\(\)](#page-5-1): a parallel version of [by\(\)](#page-0-0)
- [future\\_eapply\(\)](#page-7-1): a parallel version of [eapply\(\)](#page-0-0)
- [future\\_lapply\(\)](#page-7-2): a parallel version of [lapply\(\)](#page-0-0)
- [future\\_mapply\(\)](#page-12-1): a parallel version of [mapply\(\)](#page-0-0)
- [future\\_sapply\(\)](#page-7-2): a parallel version of [sapply\(\)](#page-0-0)
- [future\\_tapply\(\)](#page-7-2): a parallel version of [tapply\(\)](#page-0-0)
- [future\\_vapply\(\)](#page-7-2): a parallel version of [vapply\(\)](#page-0-0)
- [future\\_Map\(\)](#page-12-2): a parallel version of [Map\(\)](#page-0-0)
- [future\\_replicate\(\)](#page-7-2): a parallel version of [replicate\(\)](#page-0-0)
- [future\\_.mapply\(\)](#page-12-1): a parallel version of [.mapply\(\)](#page-0-0)

Reproducibility is part of the core design, which means that perfect, parallel random number generation (RNG) is supported regardless of the amount of chunking, type of load balancing, and future backend being used.

Since these future\_ $*($ ) functions have the same arguments as the corresponding base R function, start using them is often as simple as renaming the function in the code. For example, after attaching the package:

library(future.apply)

code such as:

```
x \le - list(a = 1:10, beta = exp(-3:3), logic = c(TRUE, FALSE, FALSE, TRUE))
y \leq - lapply(x, quantile, probs = 1:3/4)
```
#### <span id="page-2-0"></span>future.apply 3

can be updated to:

 $y \le$  future\_lapply(x, quantile, probs = 1:3/4)

The default settings in the future framework is to process code *sequentially*. To run the above in parallel on the local machine (on any operating system), use:

```
plan(multisession)
```
first. That's it!

To go back to sequential processing, use plan(sequential). If you have access to multiple machines on your local network, use:

```
plan(cluster, workers = c("n1", "n2", "n2", "n3"))
```
This will set up four workers, one on n1 and n3, and two on n2. If you have SSH access to some remote machines, use:

```
plan(cluster, workers = c("m1.myserver.org", "m2.myserver.org))
```
See the future package and future:: plan() for more examples.

The **future.batchtools** package provides support for high-performance compute (HPC) cluster schedulers such as SGE, Slurm, and TORQUE / PBS. For example,

- plan(batchtools\_slurm): Process via a Slurm scheduler job queue.
- plan(batchtools\_torque): Process via a TORQUE / PBS scheduler job queue.

This builds on top of the queuing framework that the **batchtools** package provides. For more details on backend configuration, please see the future.batchtools and batchtools packages.

These are just a few examples of parallel/distributed backend for the future ecosystem. For more alternatives, see the 'Reverse dependencies' section on the [future CRAN package page.](https://cran.r-project.org/package=future)

#### Author(s)

Henrik Bengtsson, except for the implementations of future\_apply(), future\_Map(), future\_replicate(), future\_sapply(), and future\_tapply(), which are adopted from the source code of the corresponding base R functions, which are licensed under GPL  $(>= 2)$  with 'The R Core Team' as the copyright holder. Because of these dependencies, the license of this package is GPL  $(>= 2)$ .

<span id="page-3-1"></span><span id="page-3-0"></span>

#### Description

future\_apply() implements [base::apply\(\)](#page-0-0) using future with perfect replication of results, regardless of future backend used. It returns a vector or array or list of values obtained by applying a function to margins of an array or matrix.

### Usage

```
future_apply(
  X,
 MARGIN,
 FUN,
  ...,
  simplify = TRUE,
  future.envir = parent.frame(),
  future.stdout = TRUE,
  future.conditions = "condition",
  future.globals = TRUE,
  future.packages = NULL,
  future.seed = FALSE,
  future.scheduling = 1,
  future.chunk.size = NULL,
  future.label = "future_apply-%d"
)
```
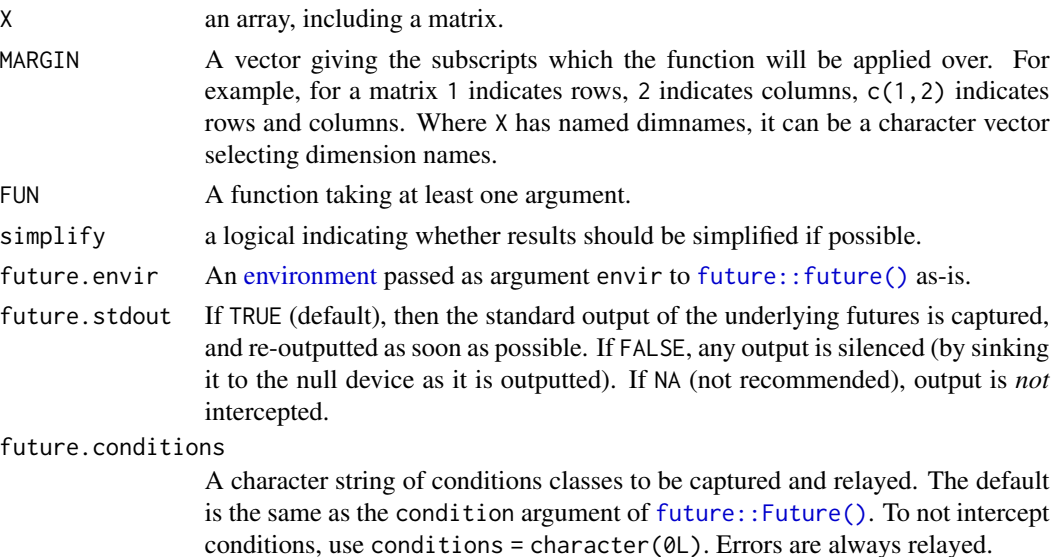

<span id="page-4-0"></span>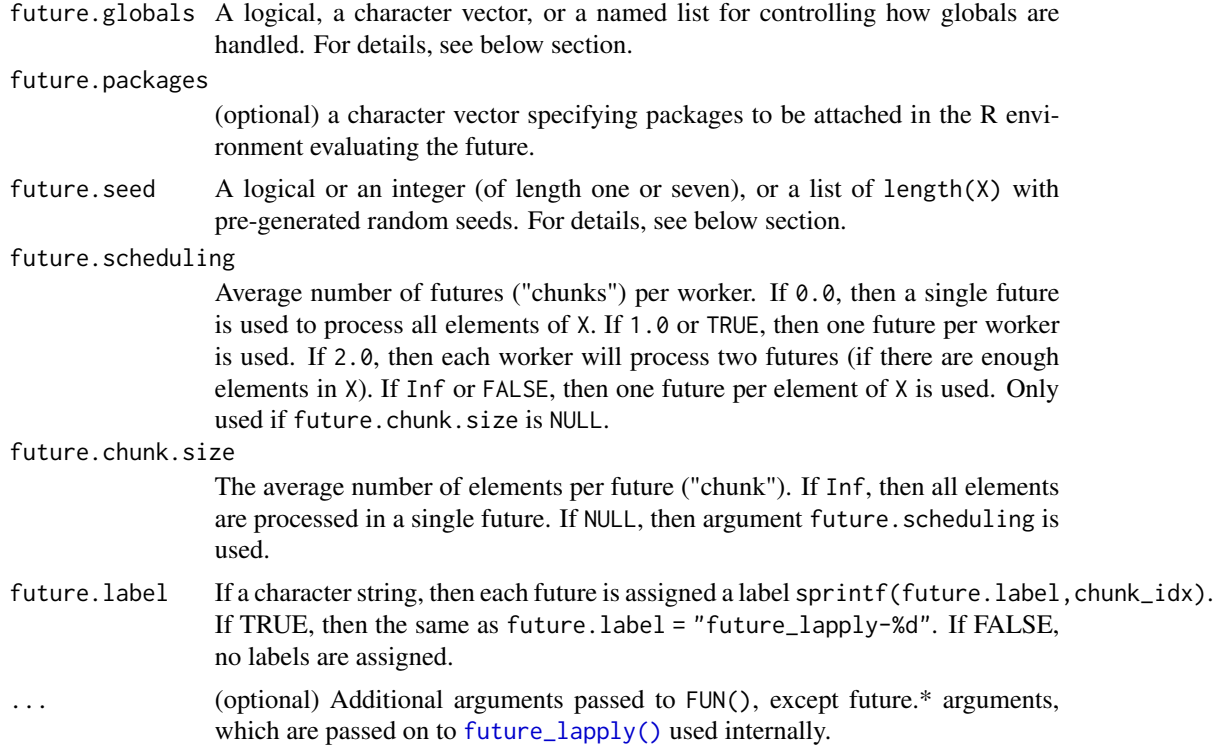

# Value

Returns a vector or array or list of values obtained by applying a function to margins of an array or matrix. See [base::apply\(\)](#page-0-0) for details.

#### Author(s)

The implementations of future\_apply() is adopted from the source code of the corresponding base R function, which is licensed under GPL  $(>= 2)$  with 'The R Core Team' as the copyright holder.

```
## ---------------------------------------------------------
## apply()
## ---------------------------------------------------------
X \le - matrix(c(1:4, 1, 6:8), nrow = 2L)
Y0 \leq - apply(X, MARGIN = 1L, FUN = table)
Y1 <- future_apply(X, MARGIN = 1L, FUN = table)
print(Y1)
stopifnot(all.equal(Y1, Y0, check.attributes = FALSE)) ## FIXME
Y0 <- apply(X, MARGIN = 1L, FUN = stats::quantile)
Y1 <- future_apply(X, MARGIN = 1L, FUN = stats::quantile)
print(Y1)
```

```
stopifnot(all.equal(Y1, Y0))
## ---------------------------------------------------------
## Parallel Random Number Generation
## ---------------------------------------------------------
## Regardless of the future plan, the number of workers, and
## where they are, the random numbers produced are identical
X \le - matrix(c(1:4, 1, 6:8), nrow = 2L)
plan(multisession)
set.seed(0xBEEF)
Y1 <- future_apply(X, MARGIN = 1L, FUN = sample, future.seed = TRUE)
print(Y1)
plan(sequential)
set.seed(0xBEEF)
Y2 <- future_apply(X, MARGIN = 1L, FUN = sample, future.seed = TRUE)
print(Y2)
stopifnot(all.equal(Y1, Y2))
```
<span id="page-5-1"></span>future\_by *Apply a Function to a Data Frame Split by Factors via Futures*

# Description

Apply a Function to a Data Frame Split by Factors via Futures

#### Usage

```
future_by(
  data,
  INDICES,
  FUN,
  ...,
  simplify = TRUE,
  future.envir = parent.frame()\mathcal{L}
```
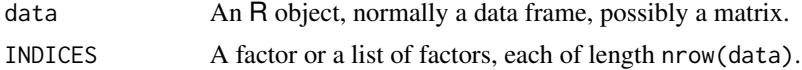

<span id="page-5-0"></span>

<span id="page-6-0"></span>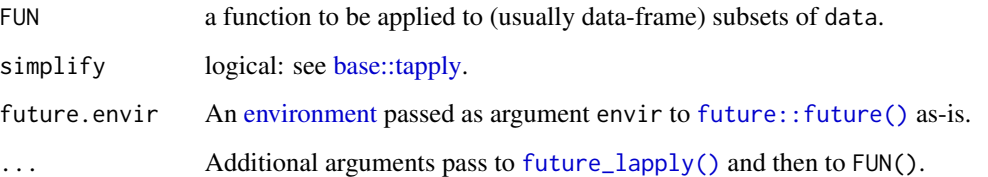

#### Details

Internally, data is grouped by INDICES into a list of data subset elements which is then processed by [future\\_lapply\(\)](#page-7-2). When the groups differ significantly in size, the processing time may differ significantly between the groups. To correct for processing-time imbalances, adjust the amount of chunking via arguments future.scheduling and future.chunk.size.

#### Value

An object of class "by", giving the results for each subset. This is always a list if simplify is false, otherwise a list or array (see [base::tapply\)](#page-0-0). See also [base::by\(\)](#page-0-0) for details.

#### Note on 'stringsAsFactors'

The future\_by() is modeled as closely as possible to the behavior of base::by(). Both functions have "default" S3 methods that calls data <-as.data.frame(data) internally. This call may in turn call an S3 method for as.data.frame() that coerces strings to factors or not depending on whether it has a stringsAsFactors argument and what its default is. For example, the S3 method of as.data.frame() for lists changed its (effective) default from stringsAsFactors = TRUE to stringsAsFactors = TRUE in  $R$  4.0.0.

```
## ---------------------------------------------------------
## by()
## ---------------------------------------------------------
library(datasets) ## warpbreaks
library(stats) ## lm()
y0 <- by(warpbreaks, warpbreaks[,"tension"],
         function(x) lm(breaks ~ wool, data = x))plan(multisession)
y1 <- future_by(warpbreaks, warpbreaks[,"tension"],
                function(x) lm(breaks ~ wool, data = x))plan(sequential)
y2 <- future_by(warpbreaks, warpbreaks[,"tension"],
                function(x) lm(breaks ~ wool, data = x))
```
#### <span id="page-7-2"></span>Description

future\_lapply() implements [base::lapply\(\)](#page-0-0) using futures with perfect replication of results, regardless of future backend used. Analogously, this is true for all the other future\_nnn() functions.

#### Usage

```
future_eapply(
  env,
  FUN,
  ...,
  all.names = FALSE,
 USE.NAMES = TRUE,
  future.environ = parent.from(),
  future.label = "future_eapply-%d"
)
future_lapply(
  X,
 FUN,
  ...,
  future.environ = parent.from(),
  future.stdout = TRUE,future.conditions = "condition",
  future.globals = TRUE,
  future.packages = NULL,
  future.seed = FALSE,
  future.scheduling = 1,
  future.chunk.size = NULL,
  future.label = "future_lapply-%d"
)
future_replicate(
 n,
  expr,
  simplify = "array",
  future.seed = TRUE,
  ...,
  future.envir = parent.frame(),
 future.label = "future_replicate-%d"
)
```
future\_sapply(

```
X,
 FUN,
  ...,
  simplify = TRUE,
 USE.NAMES = TRUE,
 future.envir = parent.frame(),
 future.label = "future_sapply-%d"
\mathcal{L}future_tapply(
 X,
  INDEX,
 FUN = NULL,...,
 default = NA,simplify = TRUE,
 future.envir = parent.frame(),
 future.label = "future_tapply-%d"
\mathcal{L}future_vapply(
 X,
 FUN,
 FUN.VALUE,
  ...,
 USE.NAMES = TRUE,
 future.envir = parent.frame(),
 future.label = "future_vapply-%d"
\mathcal{L}
```
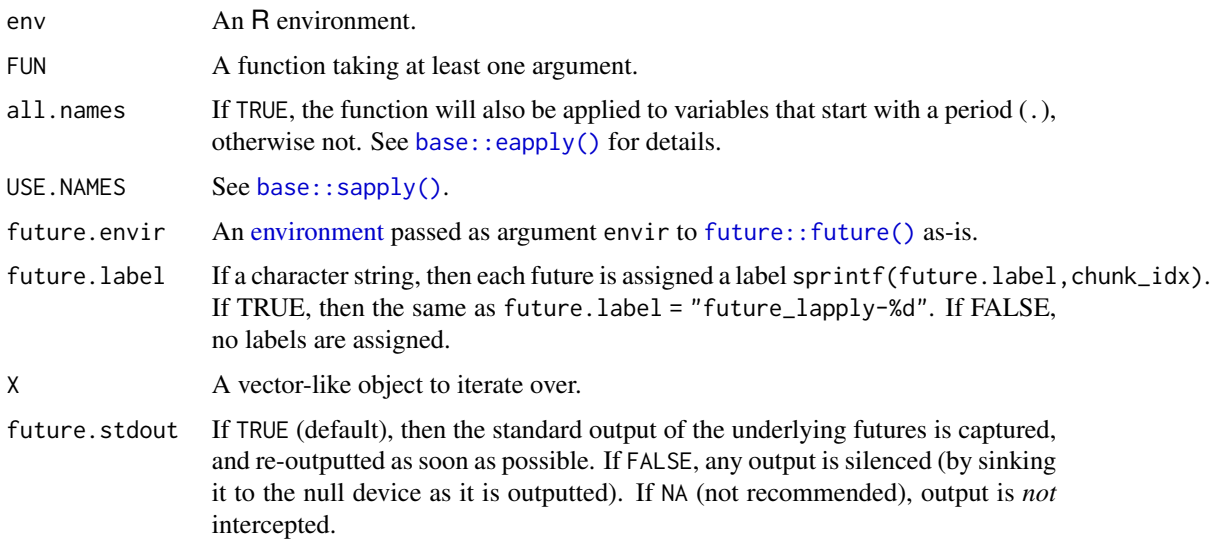

<span id="page-9-0"></span>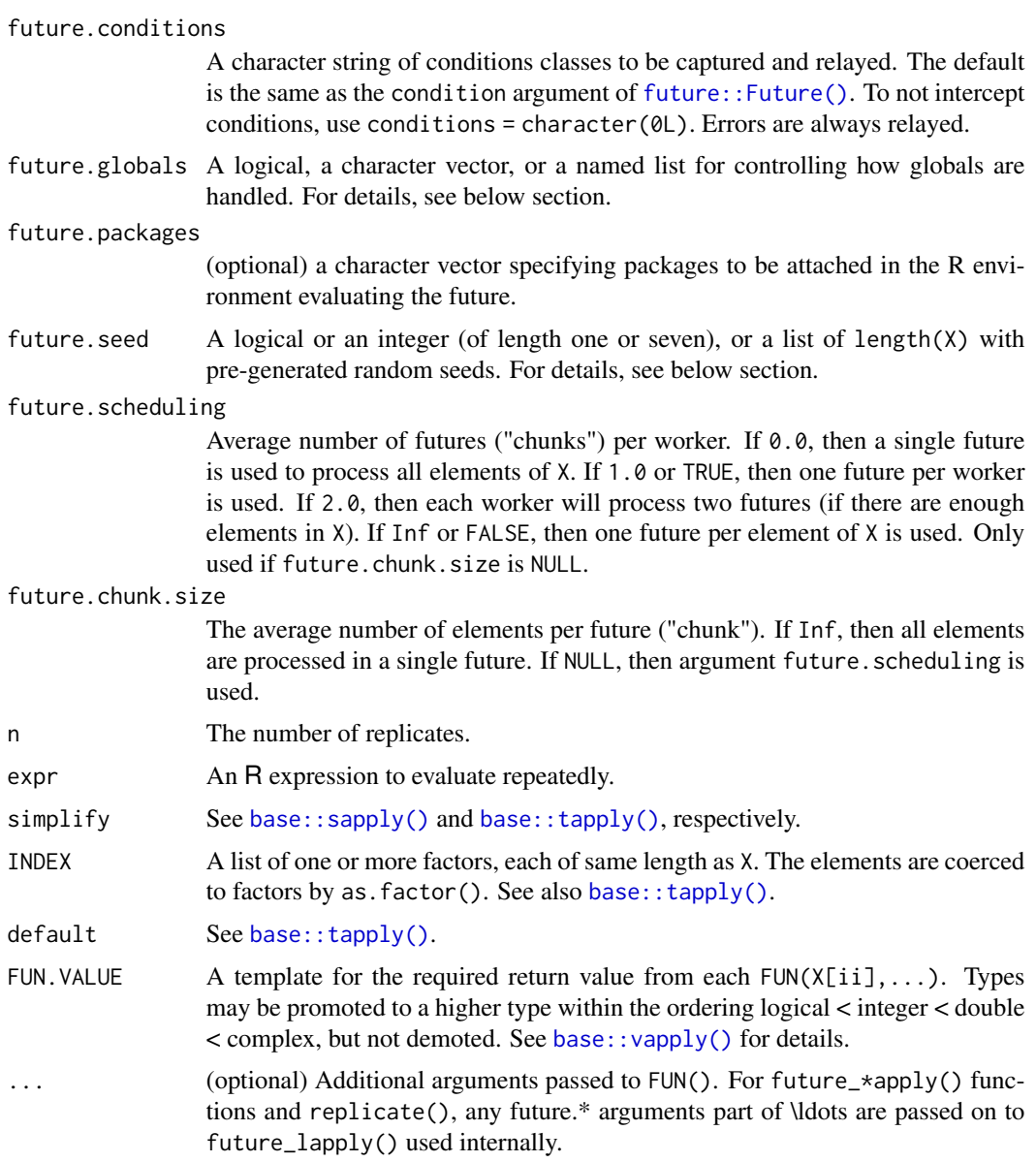

# Value

A named (unless USE.NAMES = FALSE) list. See [base::eapply\(\)](#page-0-0) for details.

For future\_lapply(), a list with same length and names as X. See [base::lapply\(\)](#page-0-0) for details.

future\_replicate() is a wrapper around future\_sapply() and return simplified object according to the simplify argument. See [base::replicate\(\)](#page-0-0) for details. Since future\_replicate() usually involves random number generation (RNG), it uses future.seed = TRUE by default in order produce sound random numbers regardless of future backend and number of background workers used.

For future\_sapply(), a vector with same length and names as X. See [base::sapply\(\)](#page-0-0) for details.

#### <span id="page-10-0"></span>future\_eapply 11

future\_tapply() returns an array with mode "list", unless simplify = TRUE (default) *and* FUN returns a scalar, in which case the mode of the array is the same as the returned scalars. See [base::tapply\(\)](#page-0-0) for details.

For future\_vapply(), a vector with same length and names as X. See [base::vapply\(\)](#page-0-0) for details.

#### Global variables

Argument future.globals may be used to control how globals should be handled similarly how the globals argument is used with future(). Since all function calls use the same set of globals, this function can do any gathering of globals upfront (once), which is more efficient than if it would be done for each future independently. If TRUE, NULL or not is specified (default), then globals are automatically identified and gathered. If a character vector of names is specified, then those globals are gathered. If a named list, then those globals are used as is. In all cases, FUN and any \ldots arguments are automatically passed as globals to each future created as they are always needed.

#### Reproducible random number generation (RNG)

Unless future. seed is FALSE or NULL, this function guarantees to generate the exact same sequence of random numbers *given the same initial seed / RNG state* - this regardless of type of futures, scheduling ("chunking") strategy, and number of workers.

RNG reproducibility is achieved by pregenerating the random seeds for all iterations (over  $X$ ) by using L'Ecuyer-CMRG RNG streams. In each iteration, these seeds are set before calling FUN(X[[ii]],...). *Note, for large* length(X) *this may introduce a large overhead.*

If future.seed = TRUE, then [.Random.seed](#page-0-0) is used if it holds a L'Ecuyer-CMRG RNG seed, otherwise one is created randomly.

If future. seed = FALSE, it is expected that none of the  $FUN(X[[i]], \ldots)$  function calls use random number generation. If they do, then an informative warning or error is produces depending on settings. See [future::future](#page-0-0) for more details. Using future.seed = NULL, is like future.seed = FALSE but without the check whether random numbers were generated or not.

As input, future.seed may also take a fixed initial seed (integer), either as a full L'Ecuyer-CMRG RNG seed (vector of 1+6 integers), or as a seed generating such a full L'Ecuyer-CMRG seed. This seed will be used to generated length(X) L'Ecuyer-CMRG RNG streams.

In addition to the above, it is possible to specify a pre-generated sequence of RNG seeds as a list such that length(future.seed) == length $(X)$  and where each element is an integer seed vector that can be assigned to [.Random.seed](#page-0-0). One approach to generate a set of valid RNG seeds based on fixed initial seed (here 42L) is:

seeds <- future\_lapply(seq\_along(X), FUN = function(x) .Random.seed, future.chunk.size = Inf, future.seed = 42L)

#### Note that  $as.list(seq_along(X))$  is *not* a valid set of such . Random. seed values.

In all cases but future. seed = FALSE and NULL, the RNG state of the calling R processes after this function returns is guaranteed to be "forwarded one step" from the RNG state that was before the call and in the same way regardless of future. seed, future. scheduling and future strategy used. This is done in order to guarantee that an R script calling future\_lapply() multiple times should be numerically reproducible given the same initial seed.

#### Control processing order of elements

Attribute ordering of future.chunk.size or future.scheduling can be used to control the ordering the elements are iterated over, which only affects the processing order and *not* the order values are returned. This attribute can take the following values:

- index vector an numeric vector of length length(X)
- function an function taking one argument which is called as  $ordering(length(X))$  and which must return an index vector of length length(X), e.g. function(n)  $rev(seq_{\text{=}}len(n))$ for reverse ordering.
- "random" this will randomize the ordering via random index vector sample.int(length(X)). For example, future.scheduling = structure(TRUE,ordering = "random"). *Note*, when elements are processed out of order, then captured standard output and conditions are also relayed in that order, that is out of order.

#### Author(s)

The implementations of future\_replicate(), future\_sapply(), and future\_tapply() are adopted from the source code of the corresponding base R functions, which are licensed under GPL  $(>= 2)$ with 'The R Core Team' as the copyright holder.

```
## ---------------------------------------------------------
## lapply(), sapply(), tapply()
## ---------------------------------------------------------
x \le - list(a = 1:10, beta = exp(-3:3), logic = c(TRUE, FALSE, FALSE, TRUE))
y0 \leq - \text{lapply}(x, \text{FUN} = \text{quantile}, \text{probs} = 1:3/4)y1 \le - future_lapply(x, FUN = quantile, probs = 1:3/4)
print(y1)
stopifnot(all.equal(y1, y0))
y0 \leq - sapply(x, FUN = quantile)
y1 <- future_sapply(x, FUN = quantile)
print(y1)
stopifnot(all.equal(y1, y0))
y0 \leq -v \alpha y \leq y \leq y \leq y \leq \alpha \leq v \leq v \leq v \leq v \leq v \leq v \leq v \leq v \leq v \leq v \leq v \leq v \leq v \leq v \leq v \leq v y1 <- future_vapply(x, FUN = quantile, FUN.VALUE = double(5L))
print(y1)
stopifnot(all.equal(y1, y0))
## ---------------------------------------------------------
## Parallel Random Number Generation
## ---------------------------------------------------------
## Regardless of the future plan, the number of workers, and
## where they are, the random numbers produced are identical
plan(multisession)
set.seed(0xBEEF)
```
# <span id="page-12-0"></span>future\_Map 13

```
y1 <- future_lapply(1:5, FUN = rnorm, future.seed = TRUE)
str(y1)
plan(sequential)
set.seed(0xBEEF)
y2 <- future_lapply(1:5, FUN = rnorm, future.seed = TRUE)
str(y2)
stopifnot(all.equal(y1, y2))
## ---------------------------------------------------------
## Process chunks of data.frame rows in parallel
## ---------------------------------------------------------
iris <- datasets::iris
chunks <- split(iris, seq(1, nrow(iris), length.out = 3L))
y0 <- lapply(chunks, FUN = function(iris) sum(iris$Sepal.Length))
y0 <- do.call(sum, y0)
y1 <- future_lapply(chunks, FUN = function(iris) sum(iris$Sepal.Length))
y1 <- do.call(sum, y1)
print(y1)
stopifnot(all.equal(y1, y0))
```
<span id="page-12-2"></span>future\_Map *Apply a Function to Multiple List or Vector Arguments*

#### <span id="page-12-1"></span>Description

future\_mapply() implements [base::mapply\(\)](#page-0-0) using futures with perfect replication of results, regardless of future backend used. Analogously to mapply(), future\_mapply() is a multivariate version of future\_sapply(). It applies FUN to the first elements of each \ldots argument, the second elements, the third elements, and so on. Arguments are recycled if necessary.

#### Usage

```
future_Map(
  f,
  ...,
  future.envir = parent.frame(),
  future.label = "future_Map-%d"
\lambdafuture_mapply(
  FUN,
  ...,
```

```
MoreArgs = NULL,
 SIMPLIFY = TRUE,
 USE.NAMES = TRUE,
 future.envir = parent.frame(),
 future.stdout = TRUE,
 future.conditions = "condition",
 future.globals = TRUE,
 future.packages = NULL,
 future.seed = FALSE,
 future.scheduling = 1,
 future.chunk.size = NULL,
 future.label = "future_mapply-%d"
)
```
future\_.mapply(FUN, dots, MoreArgs, ..., future.label = "future\_.mapply-%d")

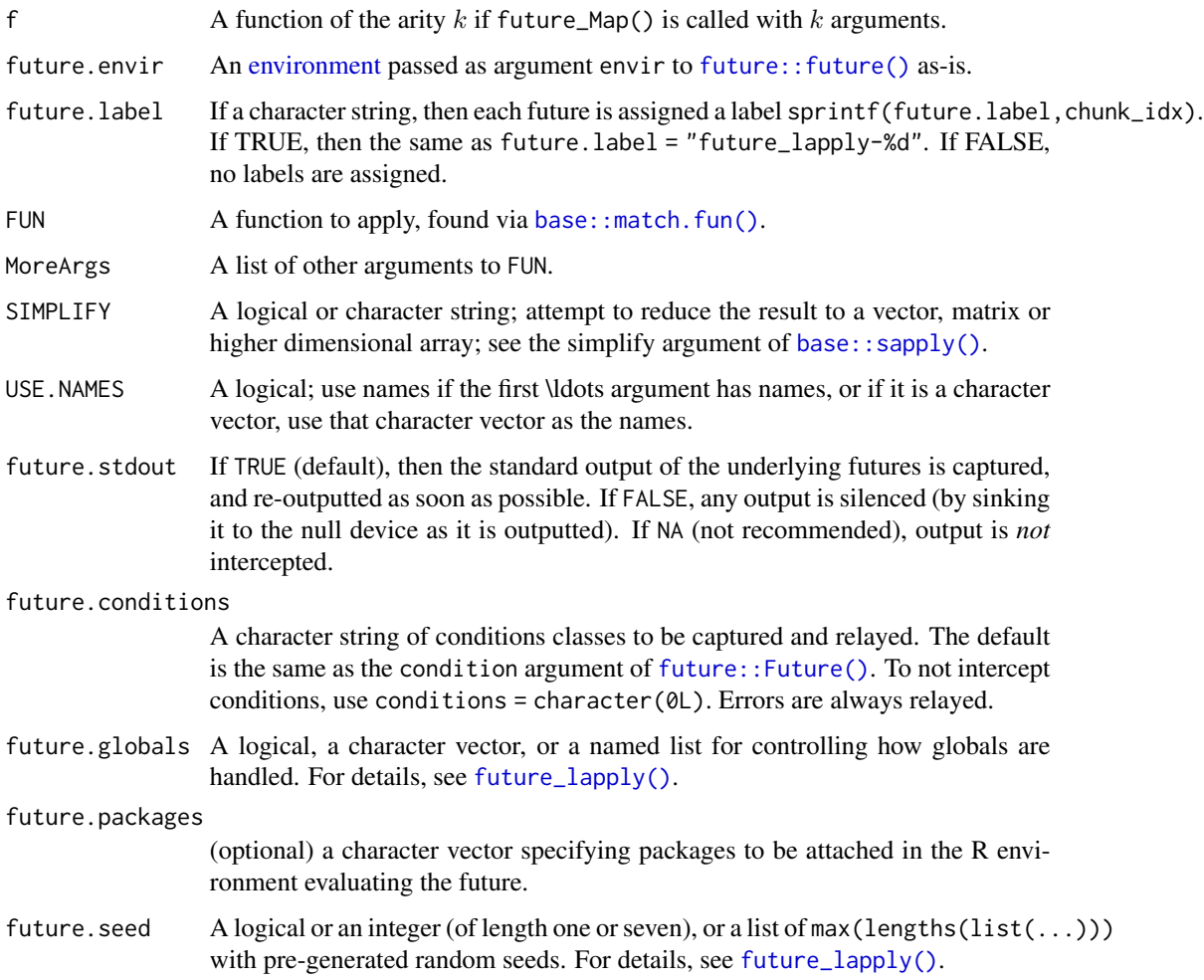

<span id="page-13-0"></span>

# <span id="page-14-0"></span>future\_Map 15

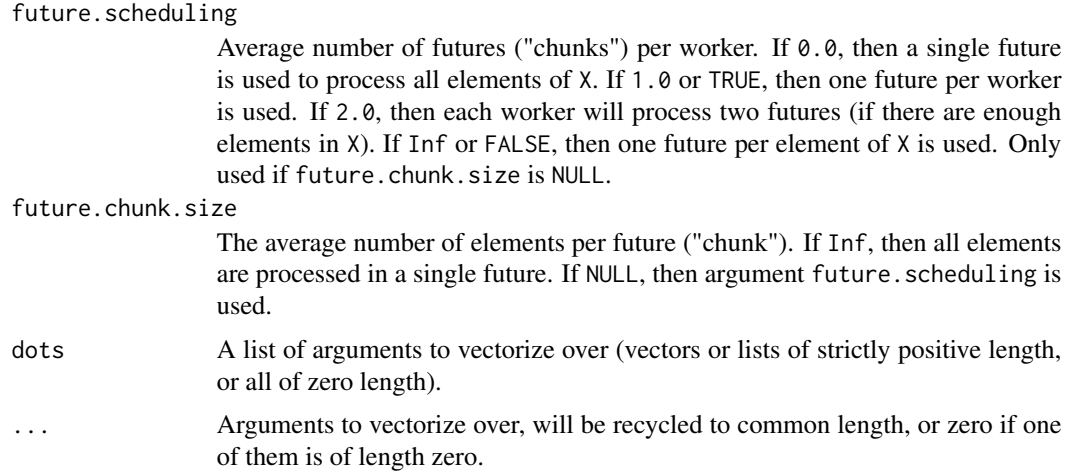

### Details

Note that [base::.mapply\(\)](#page-0-0), which future\_.mapply() is modeled after is listed as an "internal" function in R despite being exported.

# Value

future\_Map() is a simple wrapper to future\_mapply() which does not attempt to simplify the result. See base:: Map() for details.

future\_mapply() returns a list, or for SIMPLIFY = TRUE, a vector, array or list. See [base::mapply\(\)](#page-0-0) for details.

future\_.mapply() returns a list. See [base::.mapply\(\)](#page-0-0) for details.

#### Author(s)

The implementations of future\_Map() is adopted from the source code of the corresponding base R function Map(), which is licensed under GPL  $(>= 2)$  with 'The R Core Team' as the copyright holder.

```
## ---------------------------------------------------------
## mapply()
## ---------------------------------------------------------
y0 <- mapply(rep, 1:4, 4:1)
y1 <- future_mapply(rep, 1:4, 4:1)
stopifnot(identical(y1, y0))
y0 \leq - mapply(rep, times = 1:4, x = 4:1)
y1 \leftarrow future_mapply(rep, times = 1:4, x = 4:1)
stopifnot(identical(y1, y0))
y0 \le mapply(rep, times = 1:4, MoreArgs = list(x = 42))
y1 \leftarrow future_mapply(rep, times = 1:4, MoreArgs = list(x = 42))
```

```
stopifnot(identical(y1, y0))
y0 <- mapply(function(x, y) seq_len(x) + y,
             c(a = 1, b = 2, c = 3), # names from first
             c(A = 10, B = 0, C = -10)y1 <- future_mapply(function(x, y) seq_len(x) + y,
                    c(a = 1, b = 2, c = 3), # names from first
                    c(A = 10, B = 0, C = -10)stopifnot(identical(y1, y0))
word \leq function(C, k) paste(rep.int(C, k), collapse = "")
y0 <- mapply(word, LETTERS[1:6], 6:1, SIMPLIFY = FALSE)
y1 <- future_mapply(word, LETTERS[1:6], 6:1, SIMPLIFY = FALSE)
stopifnot(identical(y1, y0))
## ---------------------------------------------------------
## Parallel Random Number Generation
## ---------------------------------------------------------
## Regardless of the future plan, the number of workers, and
## where they are, the random numbers produced are identical
plan(multisession)
set.seed(0xBEEF)
y1 <- future_mapply(stats::runif, n = 1:4, max = 2:5,
                    MoreArgs = list(min = 1), future.seed = TRUE)
print(y1)
plan(sequential)
set.seed(0xBEEF)
y2 \le future_mapply(stats::runif, n = 1:4, max = 2:5,
                    MoreArgs = list(min = 1), future.seed = TRUE)
print(y2)
stopifnot(all.equal(y1, y2))
```
# <span id="page-16-0"></span>Index

```
∗ iteration
    future.apply, 2
    future_eapply, 8
    future_Map, 13
∗ manip
    future.apply, 2
    future_eapply, 8
    future_Map, 13
∗ programming
    future.apply, 2
    future_eapply, 8
    future_Map, 13
.Random.seed, 11
.mapply(), 2
apply(), 2
base::.mapply(), 15
base::apply(), 4, 5
base::by(), 7
base::eapply(), 9, 10
base::lapply(), 8, 10
base::Map(), 15
base::mapply(), 13, 15
base::match.fun(), 14
base::replicate(), 10
base::sapply(), 9, 10, 14
base::tapply, 7
base::tapply(), 10, 11
base::vapply(), 10, 11
by(), 2
eapply(), 2
environment, 4, 7, 9, 14
future.apply, 2
future.apply-package (future.apply), 2
future::future, 11
future::Future(), 4, 10, 14
future::future(), 4, 7, 9, 14
```
future::plan(), *[3](#page-2-0)* future\_.mapply *(*future\_Map*)*, [13](#page-12-0) future\_.mapply(), *[2](#page-1-0)* future\_apply, [4](#page-3-0) future\_apply(), *[2](#page-1-0)* future\_by, [6](#page-5-0) future\_by(), *[2](#page-1-0)* future\_eapply, [8](#page-7-0) future\_eapply(), *[2](#page-1-0)* future\_lapply *(*future\_eapply*)*, [8](#page-7-0) future\_lapply(), *[2](#page-1-0)*, *[5](#page-4-0)*, *[7](#page-6-0)*, *[14](#page-13-0)* future\_Map, [13](#page-12-0) future\_Map(), *[2](#page-1-0)* future\_mapply *(*future\_Map*)*, [13](#page-12-0) future\_mapply(), *[2](#page-1-0)* future\_replicate *(*future\_eapply*)*, [8](#page-7-0) future\_replicate(), *[2](#page-1-0)* future\_sapply *(*future\_eapply*)*, [8](#page-7-0) future\_sapply(), *[2](#page-1-0)* future\_tapply *(*future\_eapply*)*, [8](#page-7-0) future\_tapply(), *[2](#page-1-0)* future\_vapply *(*future\_eapply*)*, [8](#page-7-0) future\_vapply(), *[2](#page-1-0)* lapply(), *[2](#page-1-0)* Map(), *[2](#page-1-0)* mapply(), *[2](#page-1-0)* replicate(), *[2](#page-1-0)* sapply(), *[2](#page-1-0)* tapply(), *[2](#page-1-0)* vapply(), *[2](#page-1-0)*